SCIENCEDOMAIN international www.sciencedomain.org

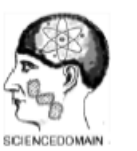

# **SDI Review Form 1.6**

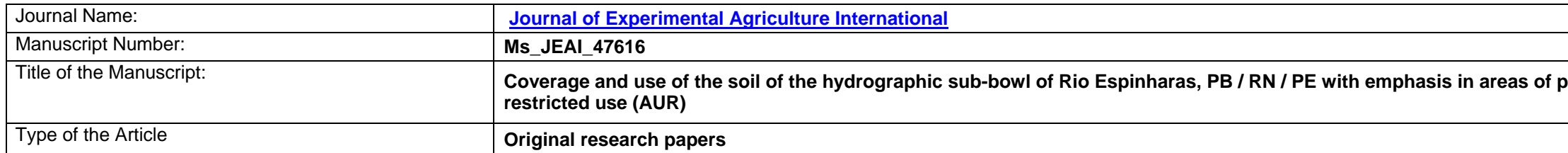

### **General guideline for Peer Review process:**

This journal's peer review policy states that **NO** manuscript should be rejected only on the basis of '**lack of Novelty'**, provided the manuscript is scientifically robust and technically sound. To know the complete guideline for Peer Review process, reviewers are requested to visit this link:

(http://www.sciencedomain.org/page.php?id=sdi-general-editorial-policy#Peer-Review-Guideline)

# **bermanent preservation (APP) and areas of**

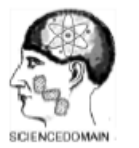

# **SDI Review Form 1.6**

#### **PART 1: Review Comments**

### *(if agreed with reviewer, correct the manuscript and highlight that part in the manuscript. It is mandatory that authors should write*

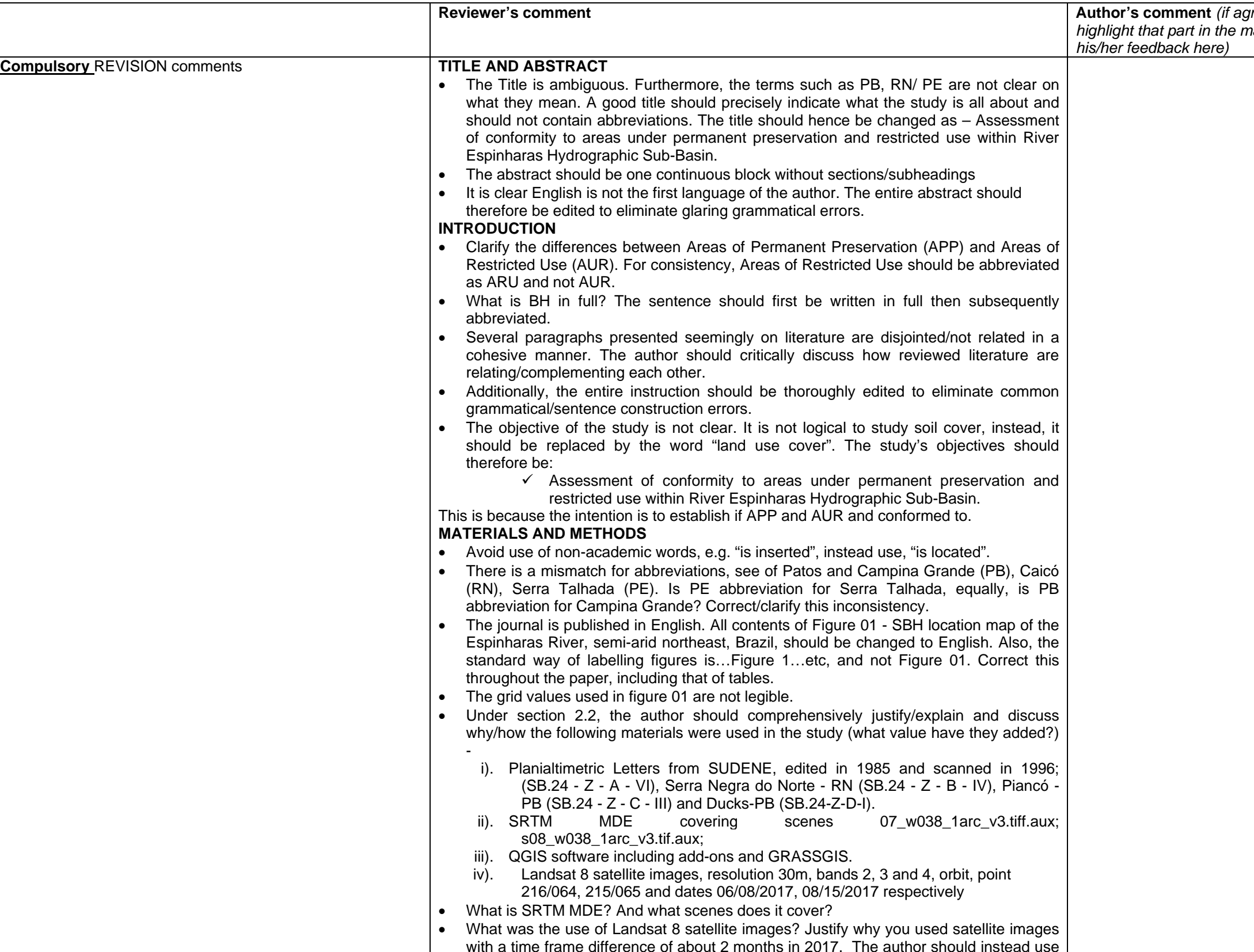

# **SCIENCEDOMAIN international**<br>www.sciencedomain.org

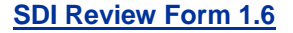

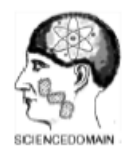

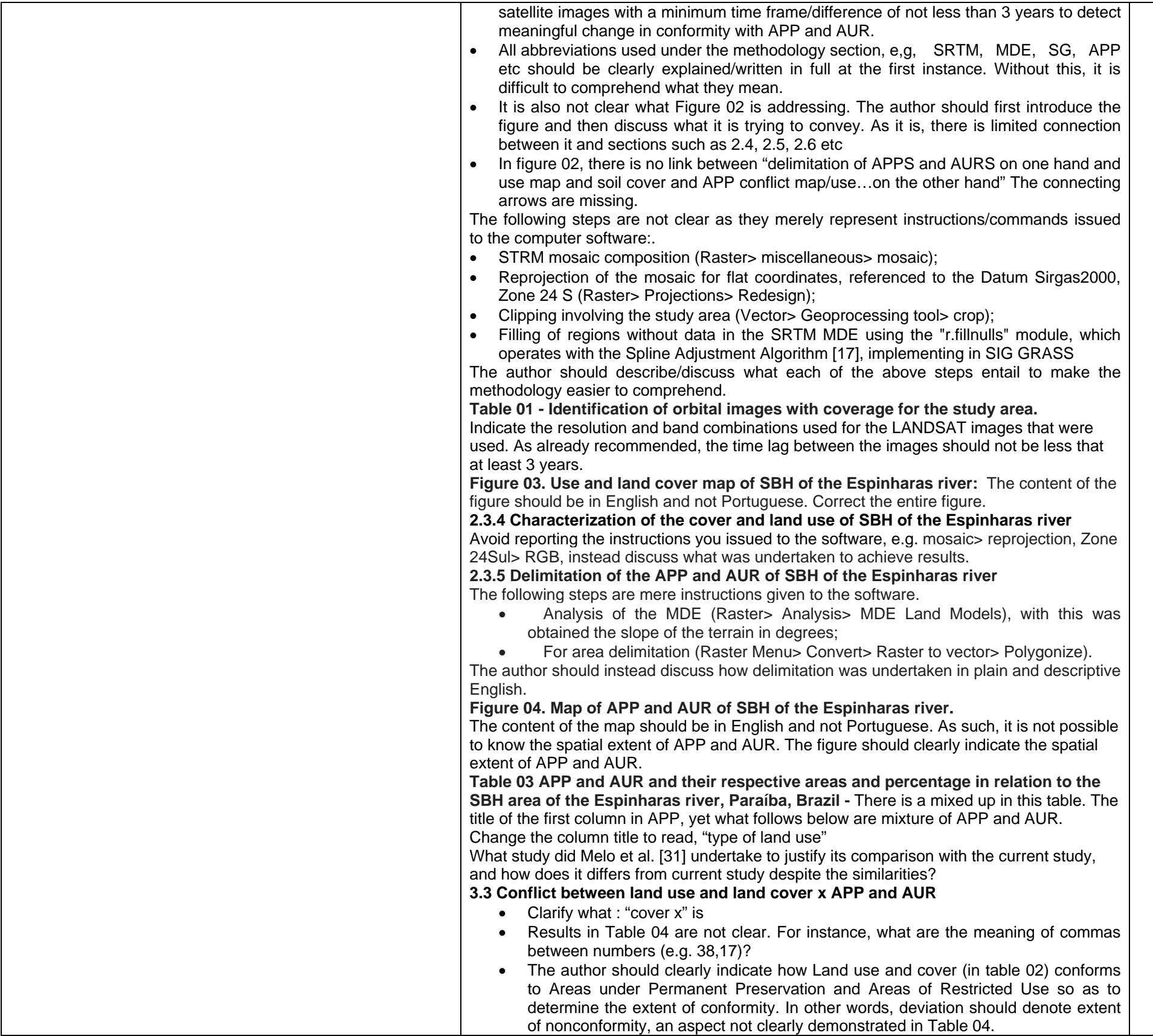

# **SCIENCEDOMAIN international**<br>www.sciencedomain.org

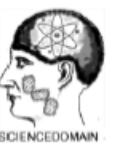

### **SDI Review Form 1.6**

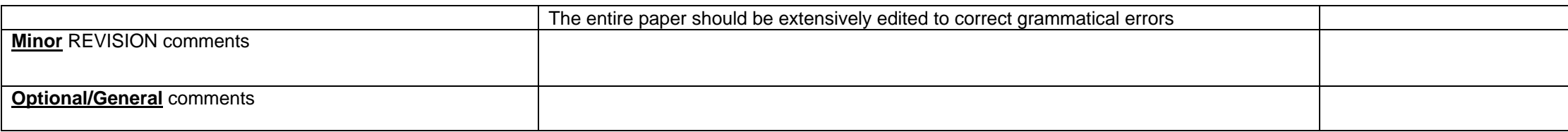

### **PART 2:**

 *(if agreed with reviewer, correct the manuscript and highlight that part in the manuscript. It is mandatory that authors should write* 

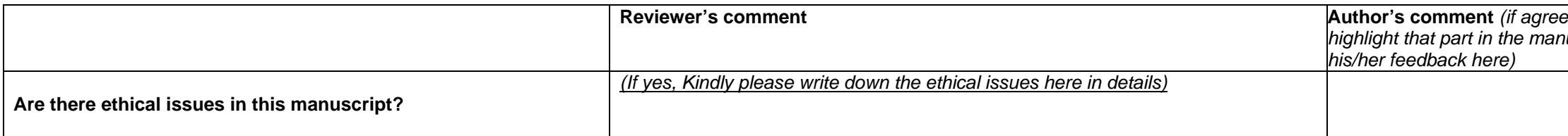

### **Reviewer Details:**

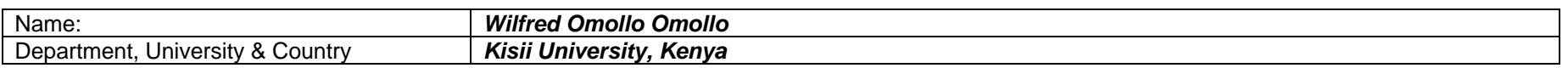